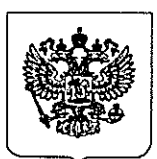

ФЕДЕРАЛЬНАЯСЛУЖБА ПО НАДЗОРУ <sup>В</sup> СФЕРЕ ЗАЩИТЫ ПРАВ ПОТРЕБИТЕЛЕЙ <sup>И</sup> БЛАГОПОЛУЧИЯЧЕЛОВЕКА (РОСПОТРЕБНАДЗОР)

Управление Федеральной службы по надзору в сфере защиты прав потребителей и благополучия человека по Амурской области (Управление Роспотребнадзора по Амурской области)

## ПРШСАЗ

 $d\Omega u a \rho m v d\Omega/8$  No 36

Благовещенск

Об утверждении Плана противодействия коррупции <sup>в</sup> Управлении Федеральной службы по надзору <sup>в</sup> сфере защиты прав потребителей <sup>и</sup> благополучия человека по Амурской области на 2018—2019 годы

<sup>В</sup> соответствии <sup>с</sup> приказом Федеральной службы по надзору <sup>в</sup> сфере защиты прав потребителей <sup>и</sup> благополучия человека от 13.03.2018 № <sup>129</sup> «Об утверждении Плана противодействия коррупции <sup>в</sup> Роспотребнадзоре на <sup>2018</sup> — <sup>2019</sup> годы»

приказываю: 1. Утвердить прилагаемы<sup>й</sup> План противодействия коррупции <sup>в</sup> Управлении Федеральной службы по надзору <sup>в</sup> сфере защиты прав потребителей <sup>и</sup> благополучия человека по Амурской области на <sup>2018</sup> — <sup>2019</sup> годы (далее — План).

2. Начальникам отделов <sup>и</sup> начальникам территориальных отделов Управления Федеральной службы по надзору <sup>в</sup> сфере защиты прав потребителей <sup>и</sup> благополучия мероприятий. предусмотренных Планом.

3. Контроль за исполнением настоящего приказа оставляю за собой.

Руководитель @\_

О.П. Курганова

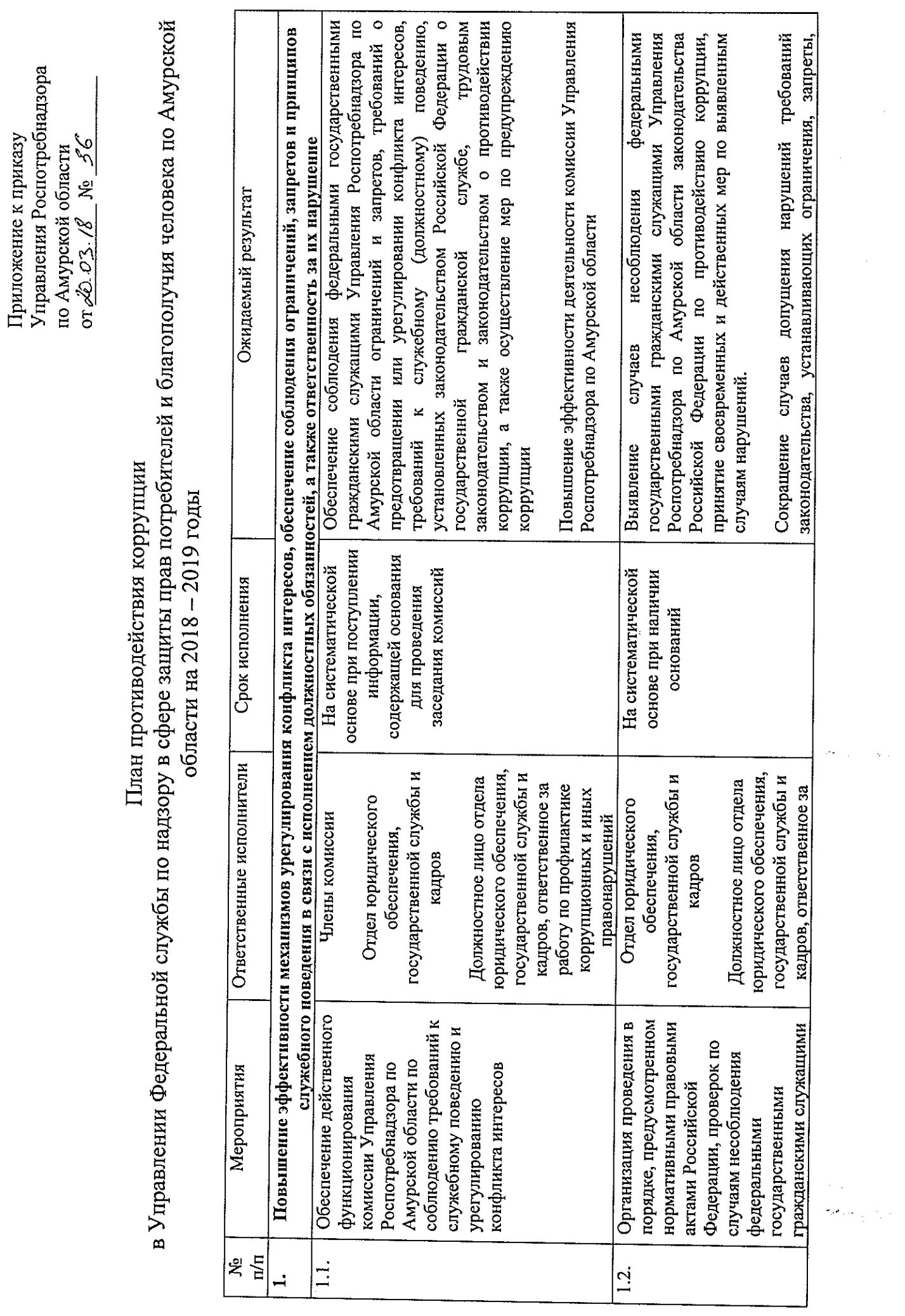

 $\label{eq:2} \frac{1}{2} \int_{\mathbb{R}^3} \frac{1}{\sqrt{2}} \, \mathrm{d} \mu \, \mathrm{d} \mu \, \mathrm$ 

 $\sigma_A^2$  with

 $\frac{1}{2}$ 

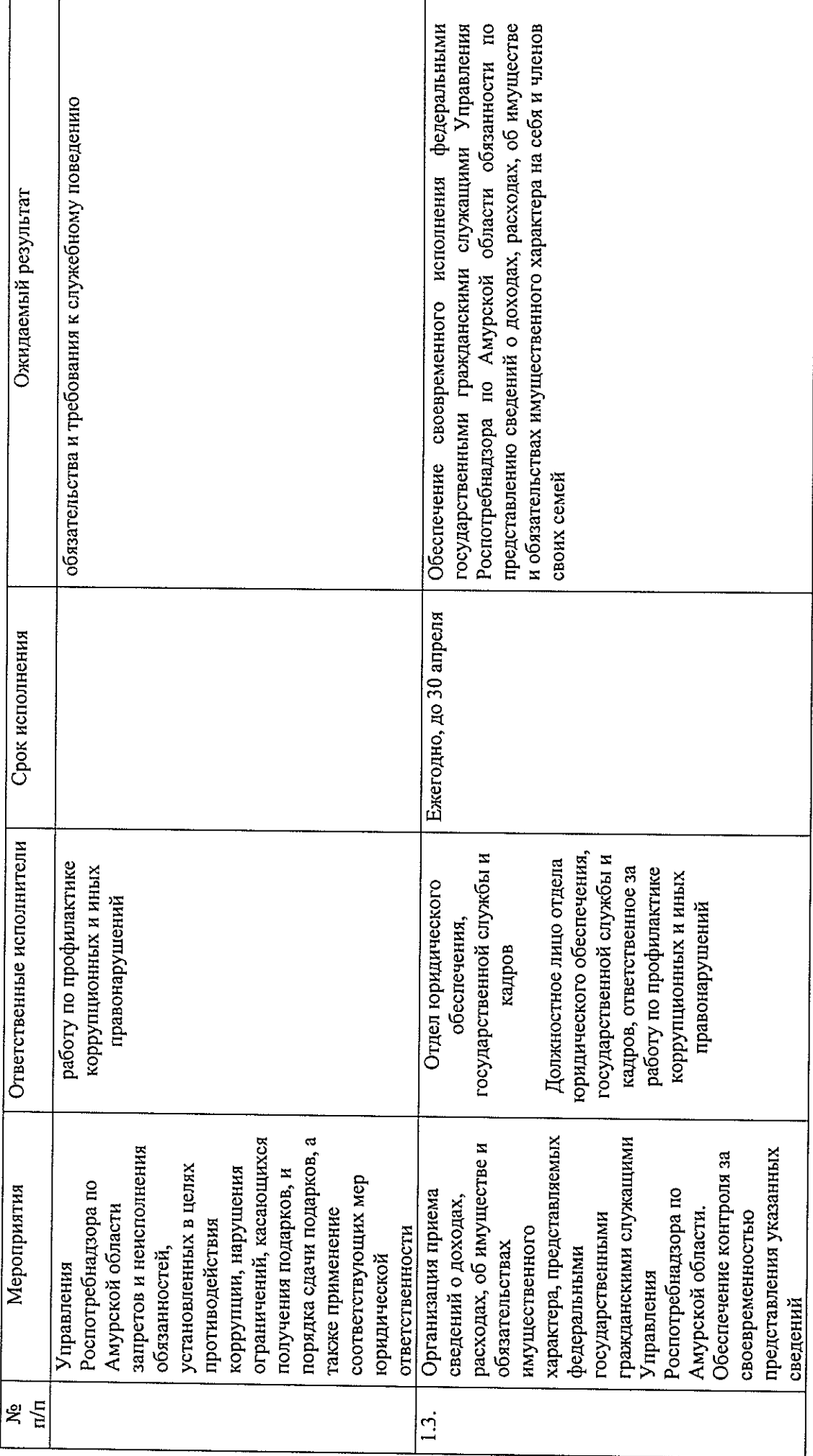

 $\mathbf{\tilde{c}}$ 

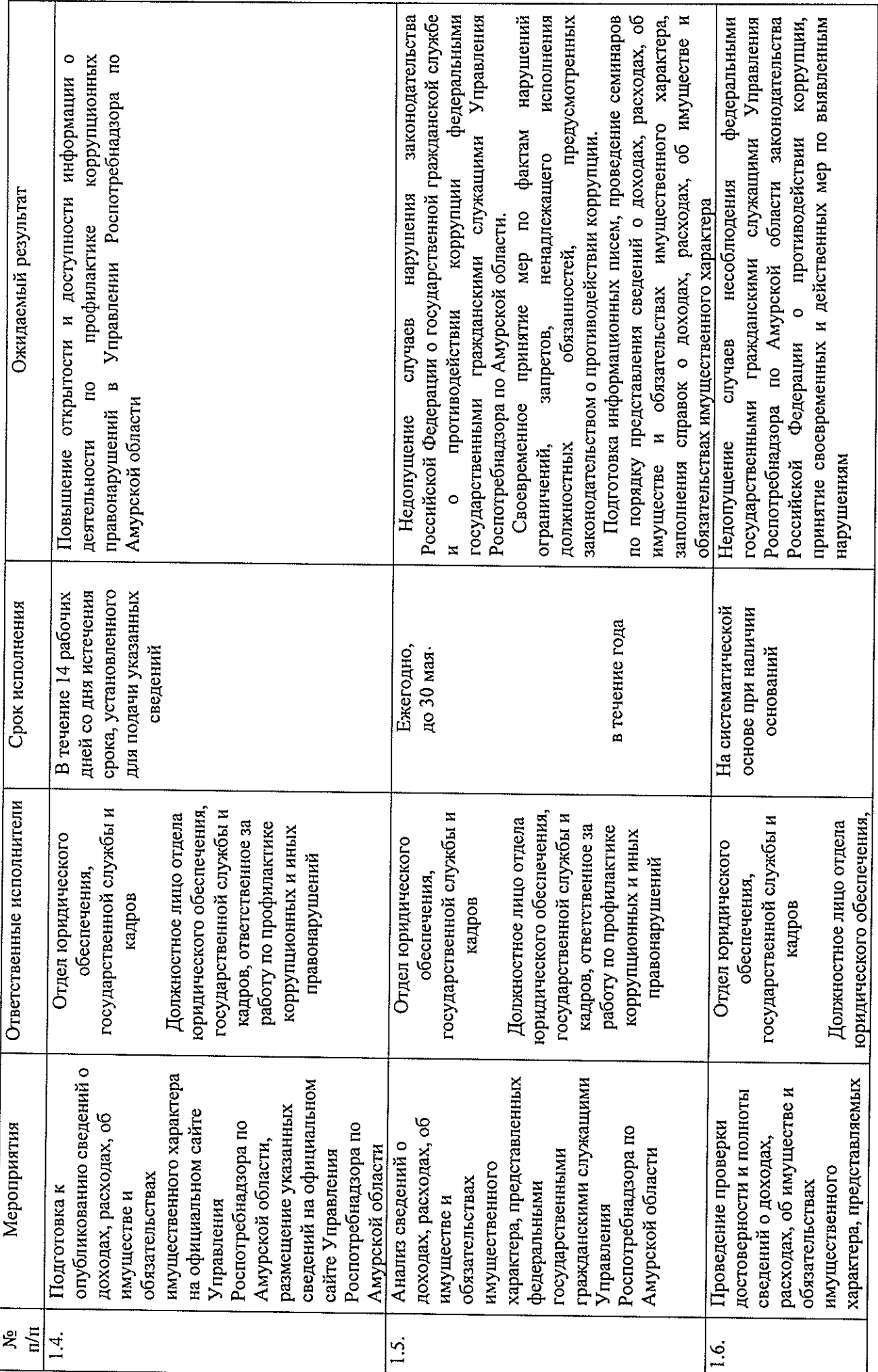

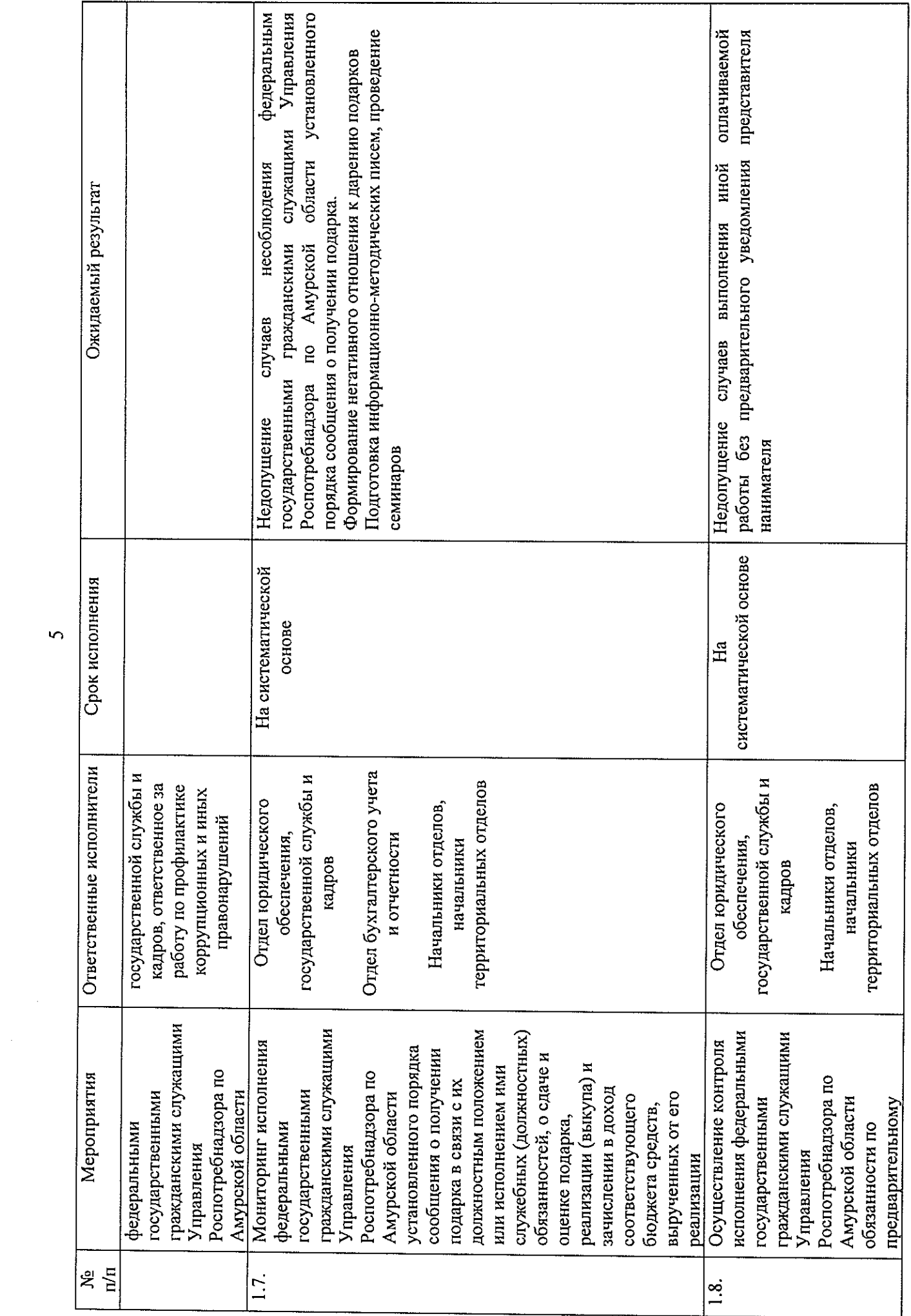

 $\overline{S}$ 

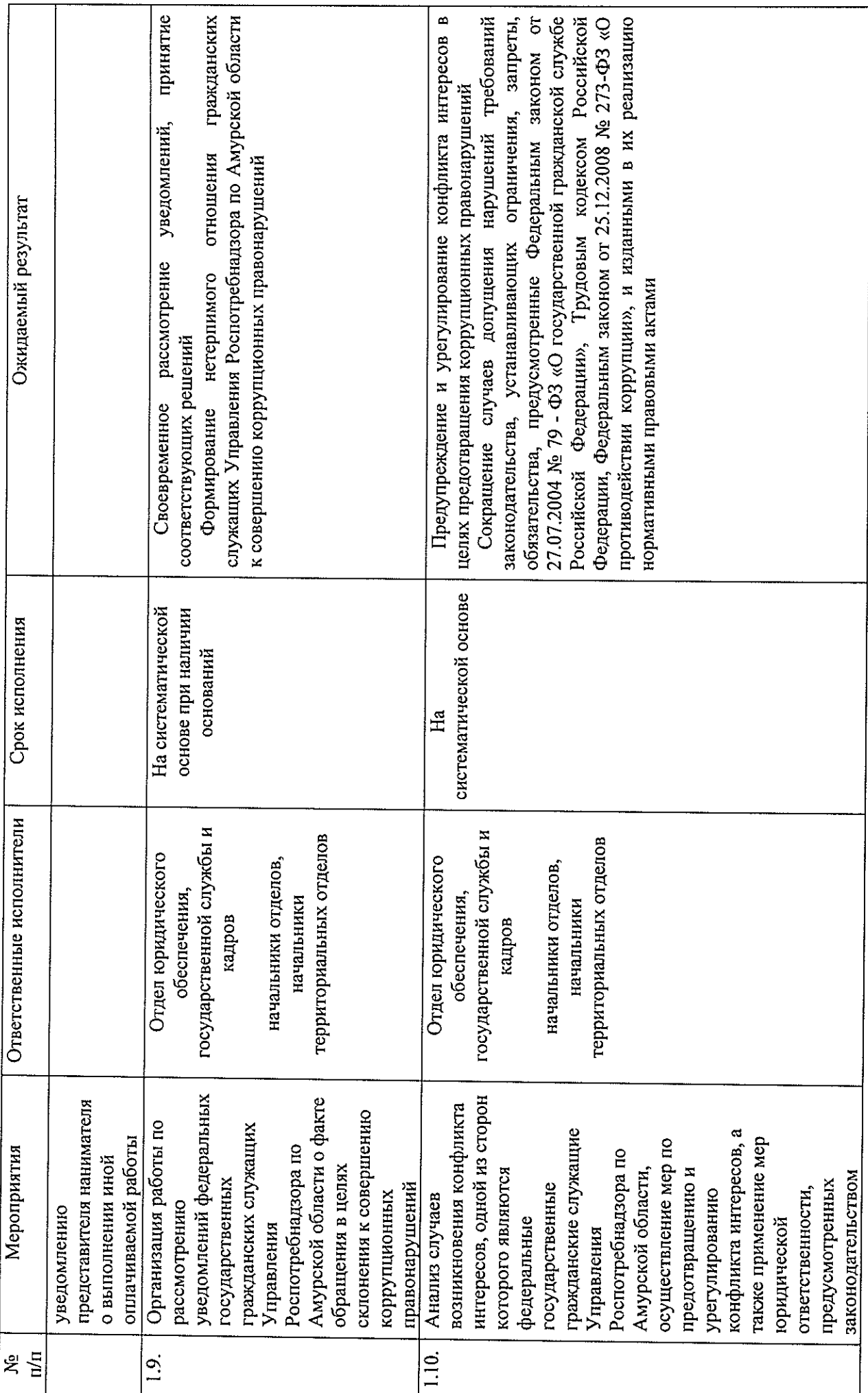

 $\circ$ 

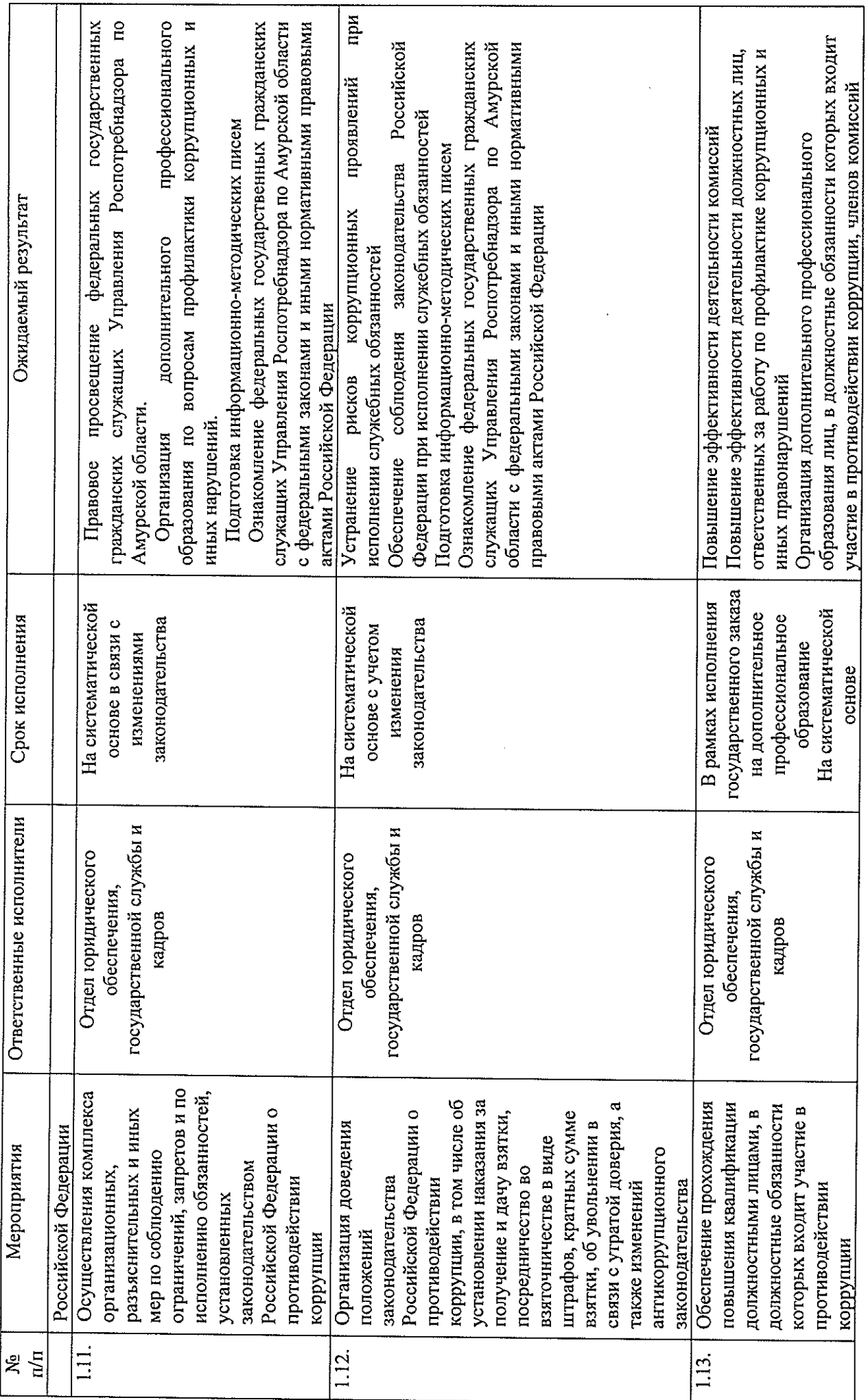

 $\overline{\phantom{0}}$ 

 $\mathcal{A}^{\text{max}}$ 

 $\mathcal{L}_{\mathcal{A}}$ 

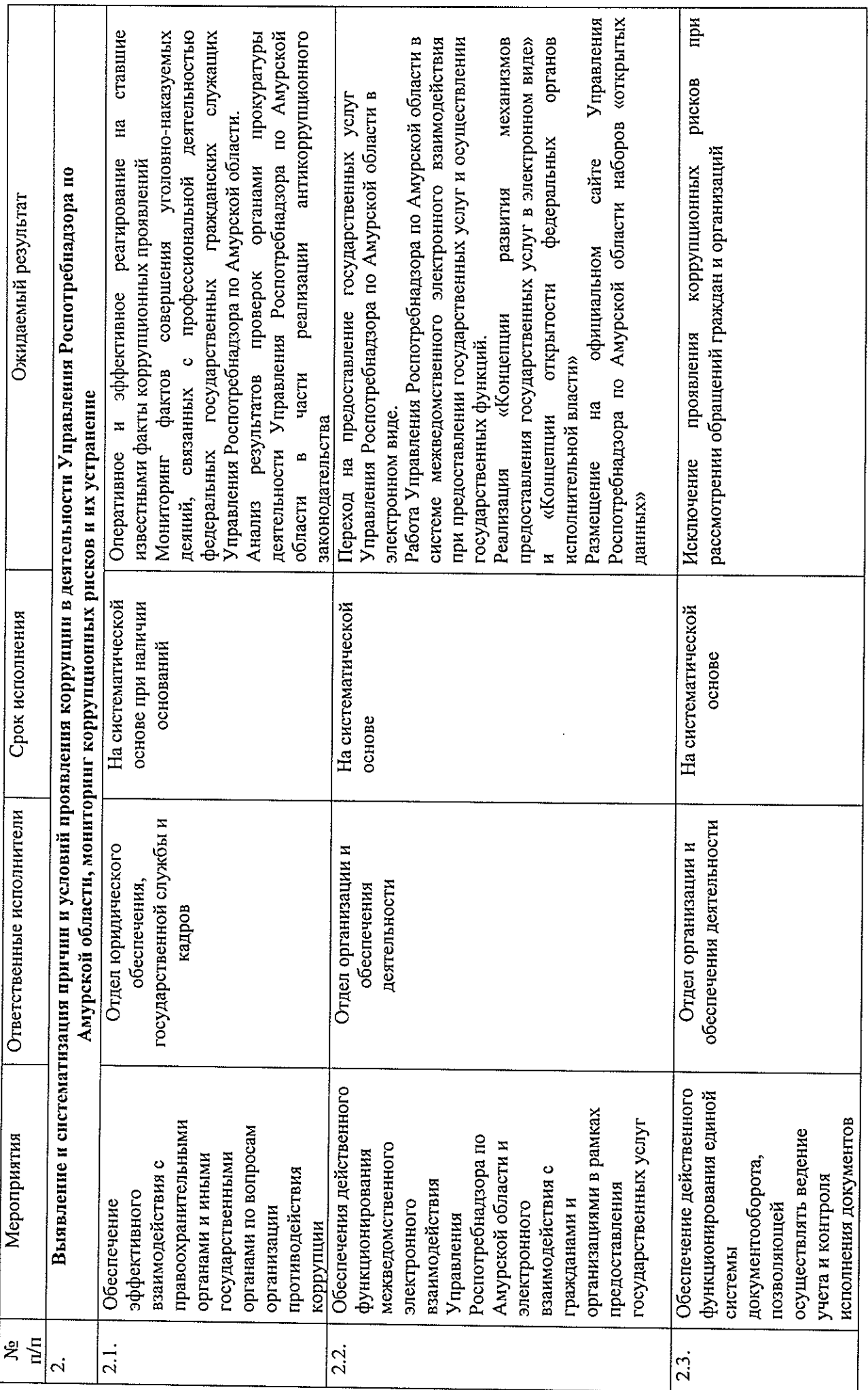

 $\infty$ 

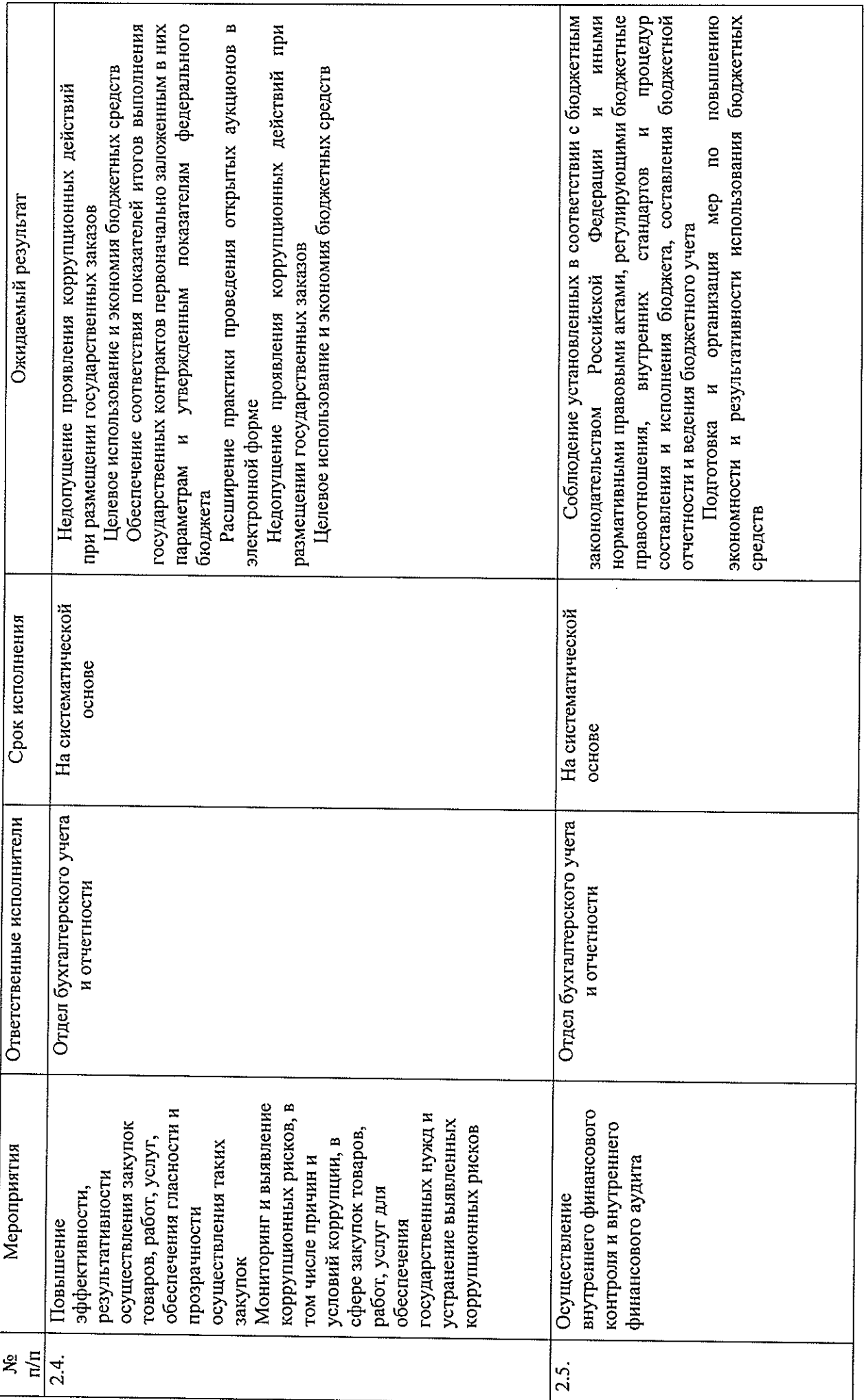

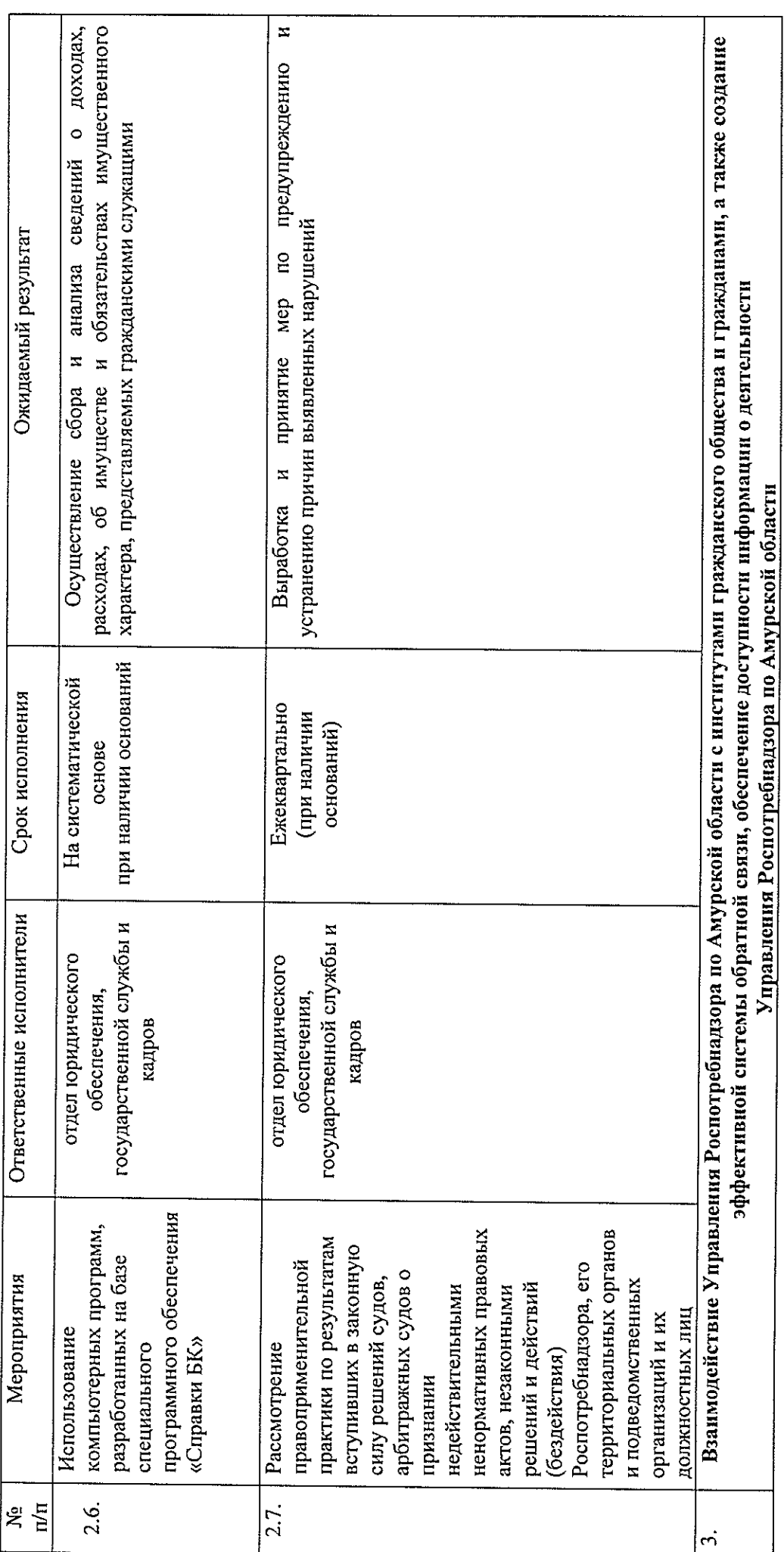

 $\supseteq$ 

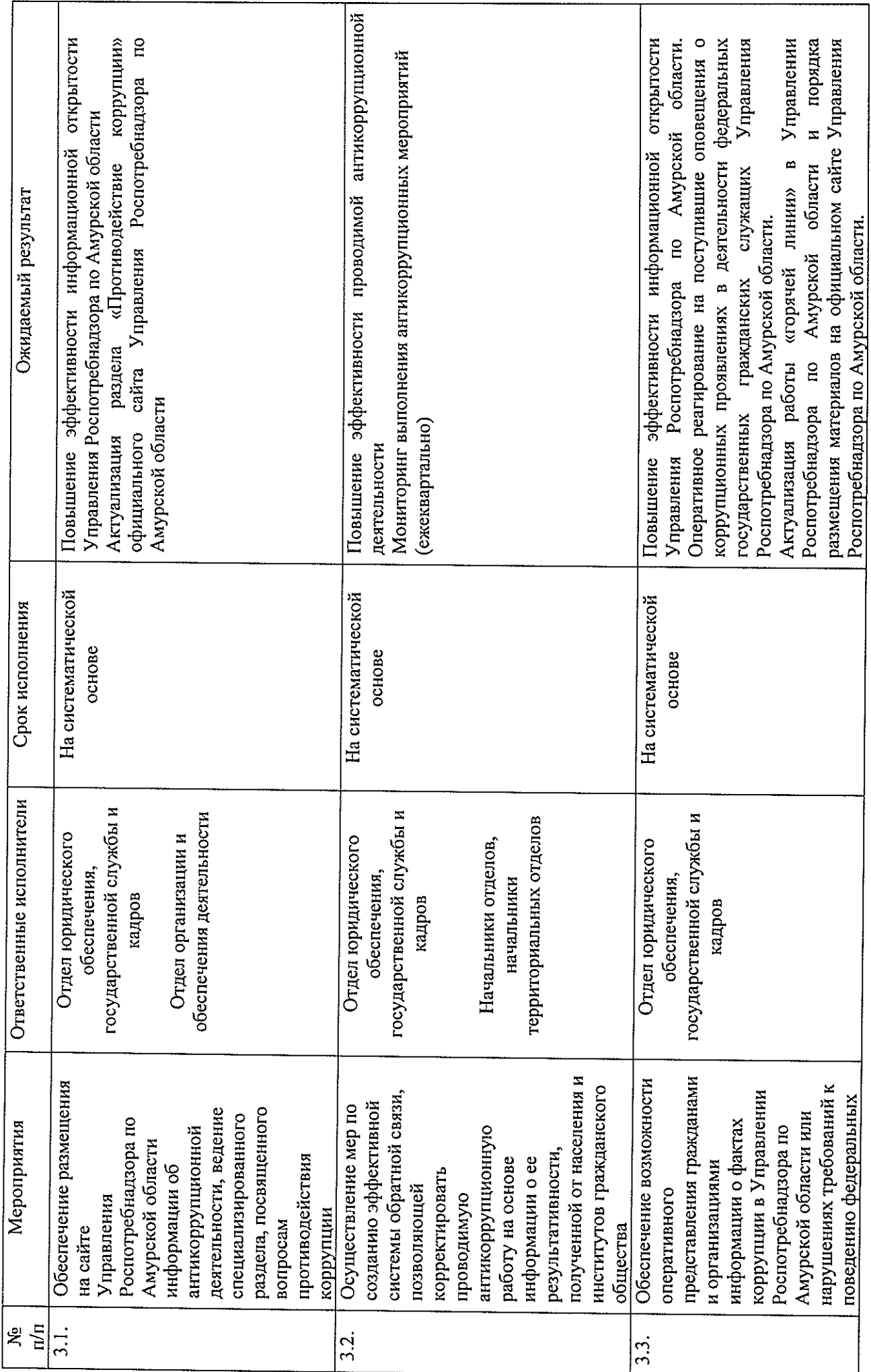

 $\bar{\beta}$ 

 $\Box$ 

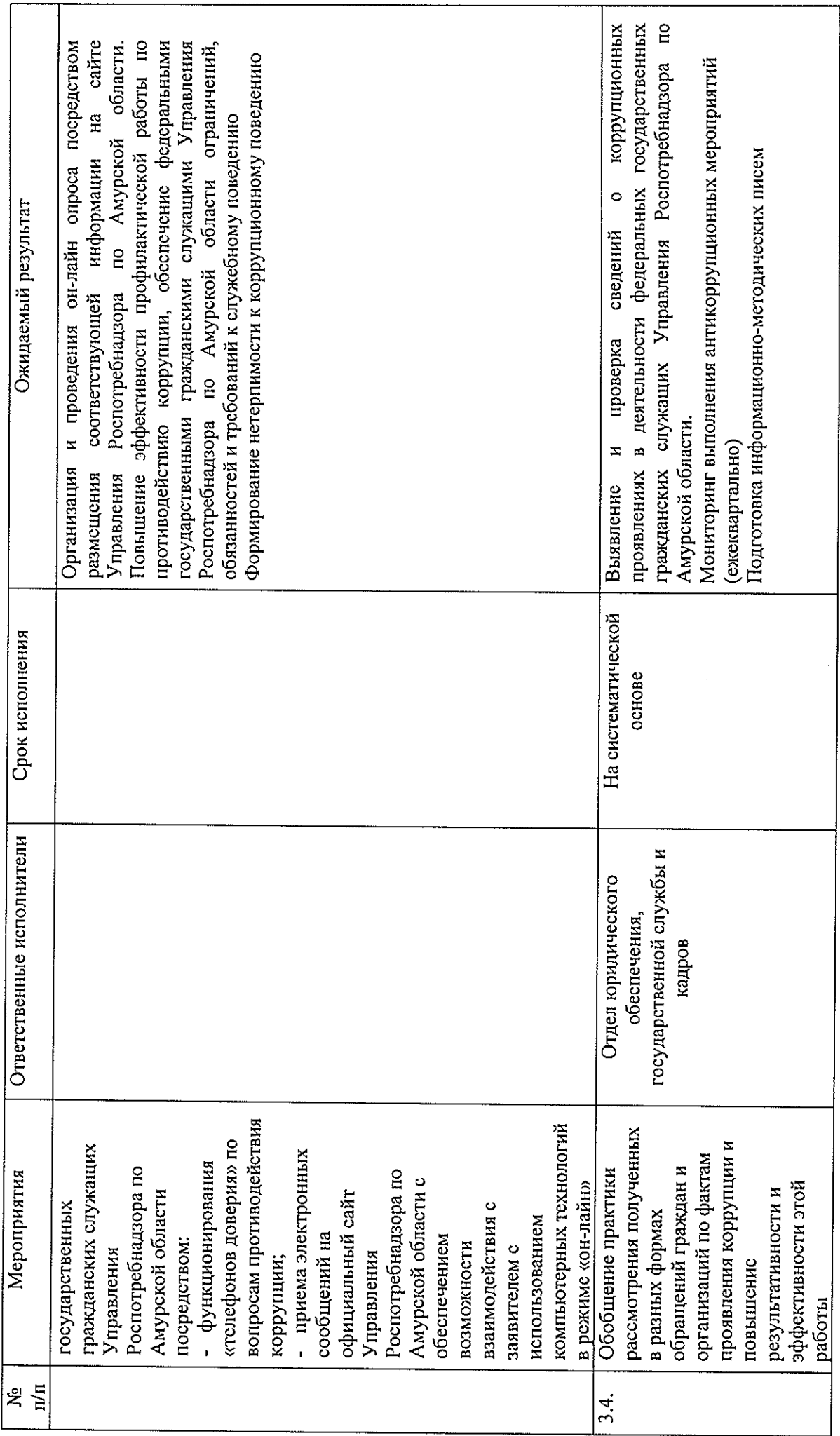

 $\overline{2}$ 

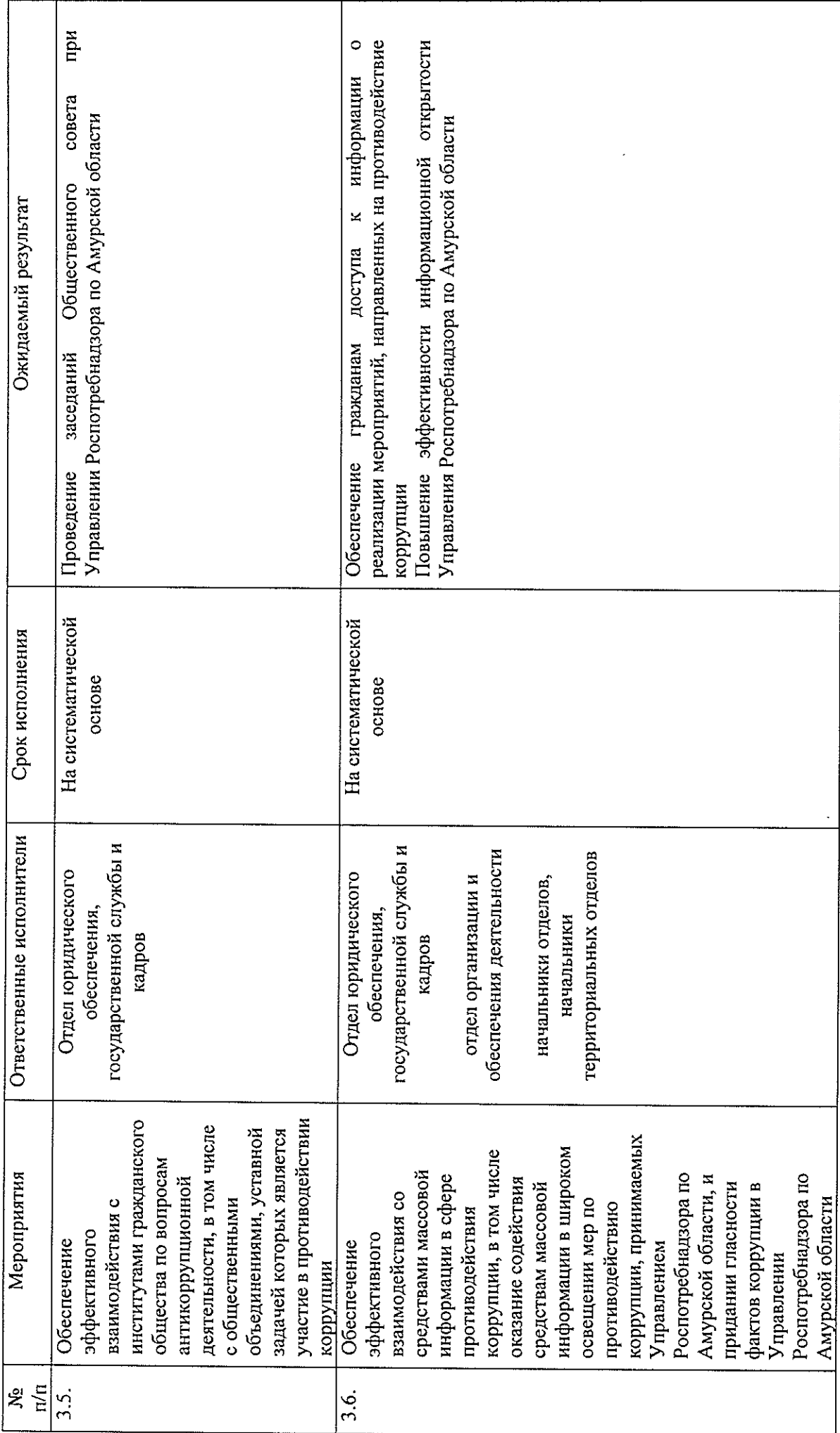

 $\overline{\mathbf{C}}$ 

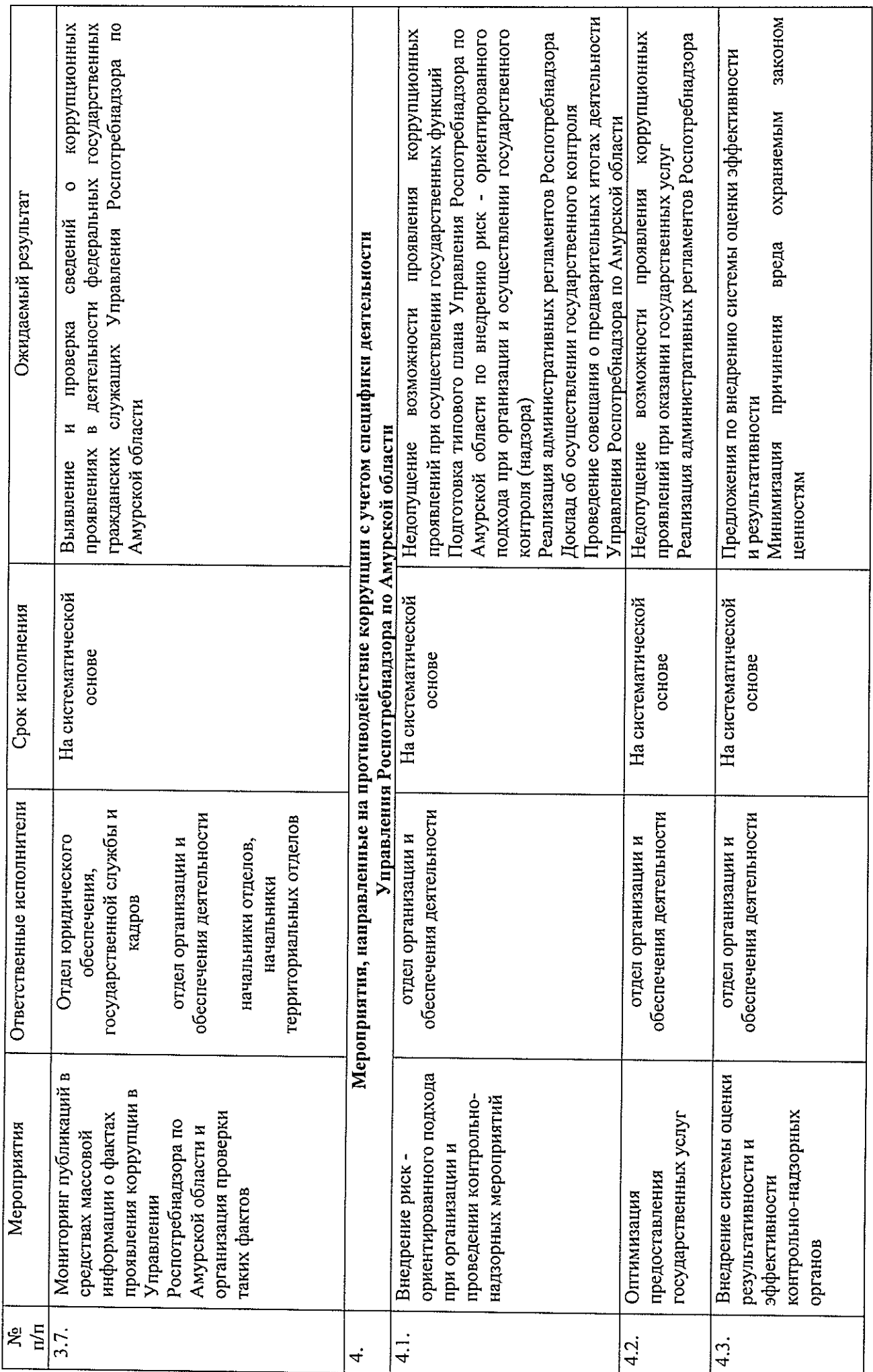

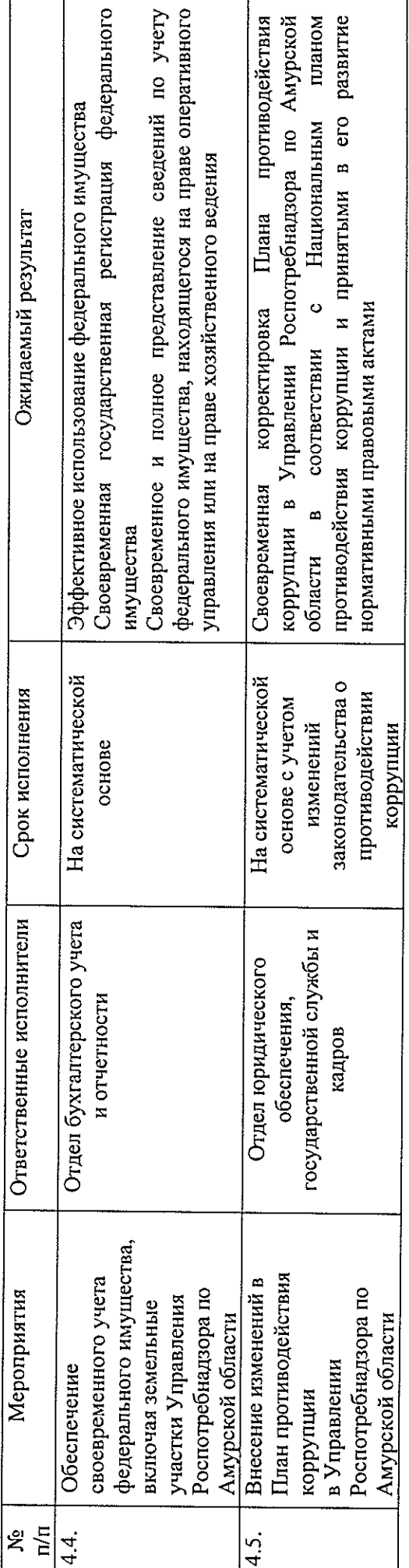

 $\mathcal{L}^{\text{max}}_{\text{max}}$  and  $\mathcal{L}^{\text{max}}_{\text{max}}$ 

 $\mathcal{L}^{\text{c}}$  ,  $\mathcal{L}^{\text{c}}$ 

 $\mathcal{L}^{\text{max}}_{\text{max}}$  and  $\mathcal{L}^{\text{max}}_{\text{max}}$ 

 $\overline{15}$ 

 $\mathcal{L}$